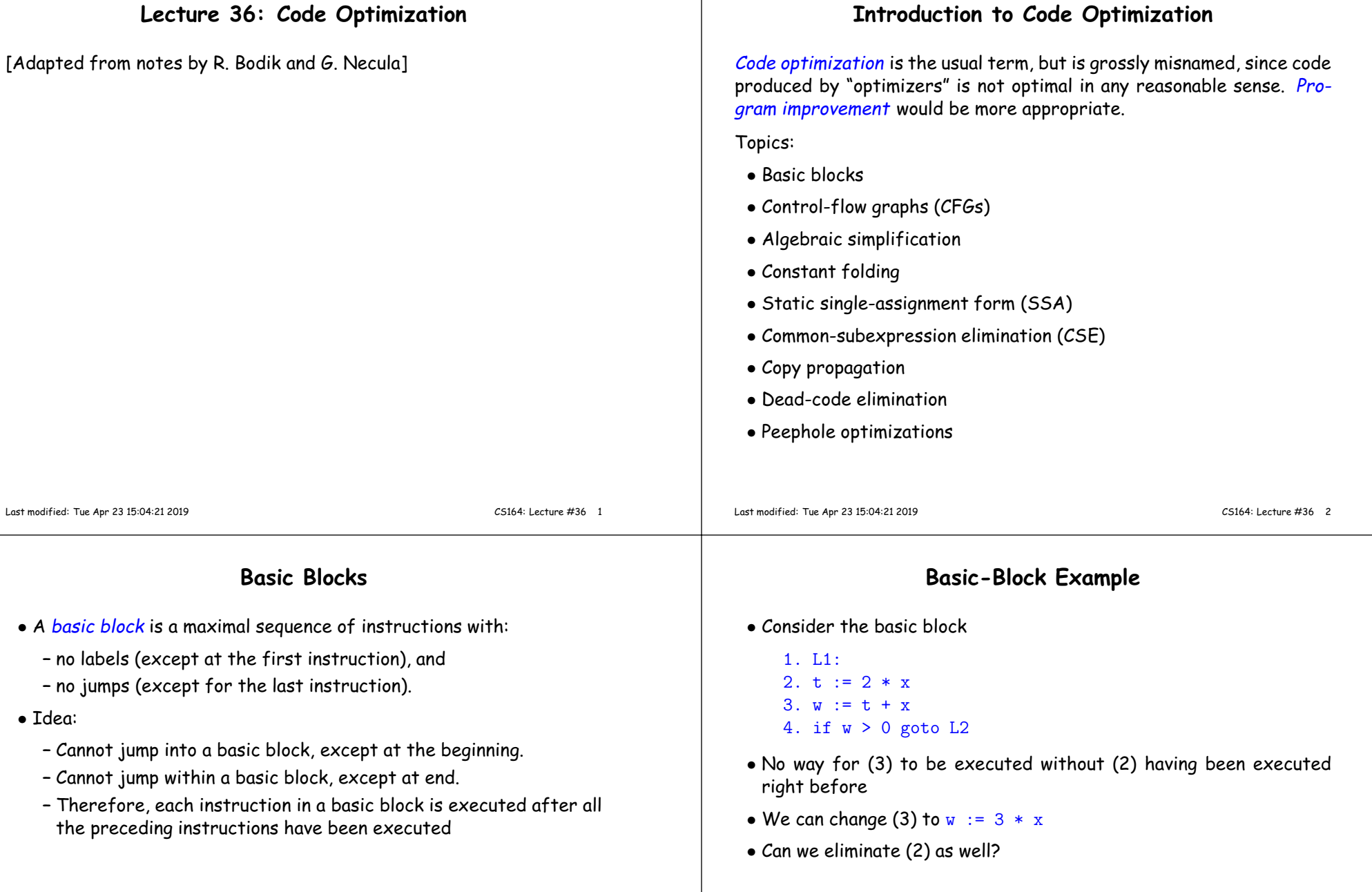

## **Control-Flow Graphs (CFGs)**

- <sup>A</sup> control-flow grap<sup>h</sup> is <sup>a</sup> directed grap<sup>h</sup> with basic blocks as nodes.
- There is an edge from block  $A$  to block  $B$  if the execution can flow from the last instruction in  $A$  to the first instruction in  $B$ :
	- **–** The last instruction in <sup>A</sup> can be <sup>a</sup> jump to the label of <sup>B</sup>.
	- **–** Or execution can fall through from the end of block <sup>A</sup> to the beginning of block  $B_\cdot$

**Optimization Overview**

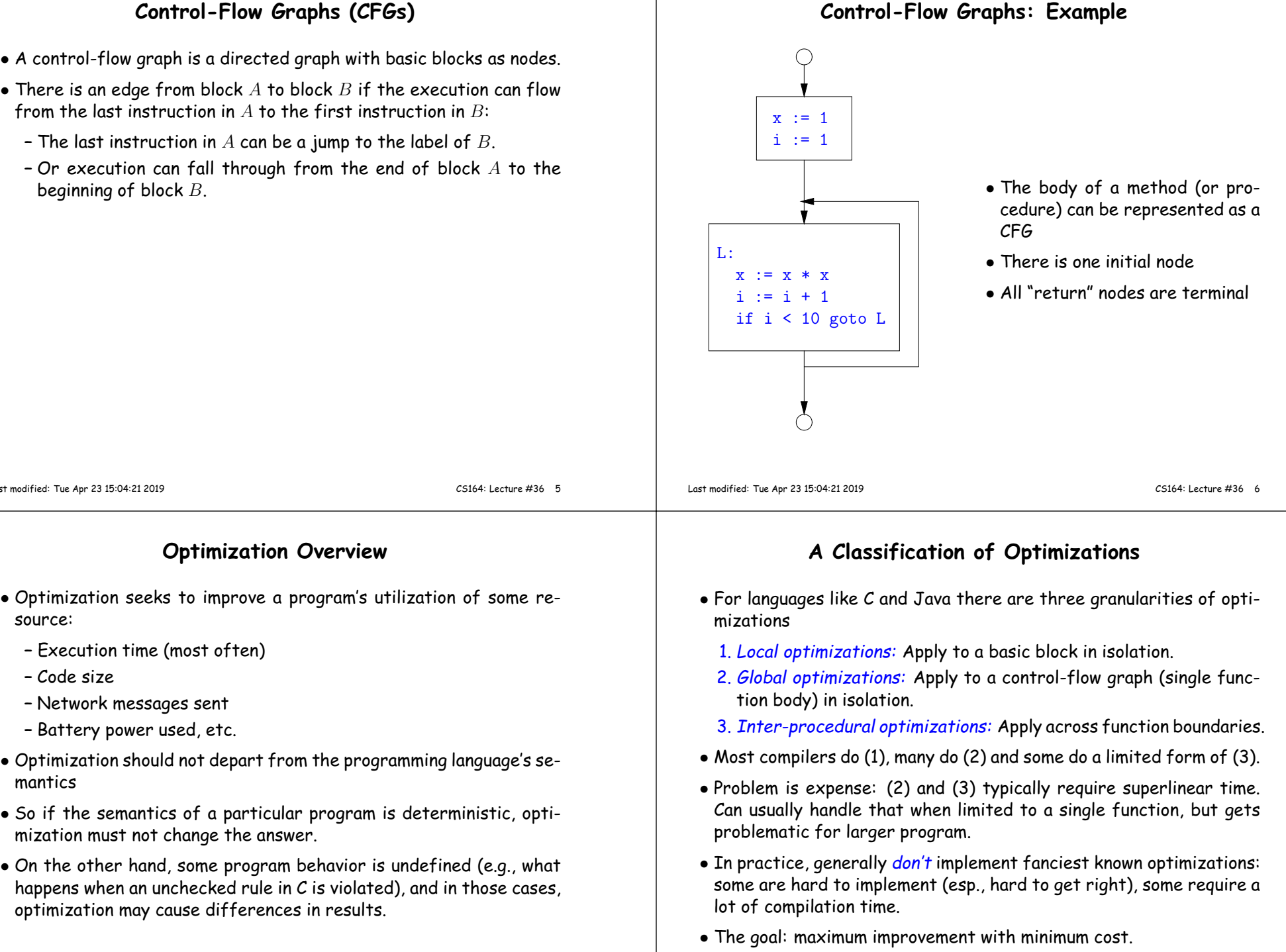

Last modified: Tue Apr <sup>23</sup> 15:04:21 <sup>2019</sup>

**–** Execution time (most often)

mization must not change the answer.

optimization may cause differences in results.

**–** Network messages sent **–** Battery power used, etc.

source:

mantics

**–** Code size

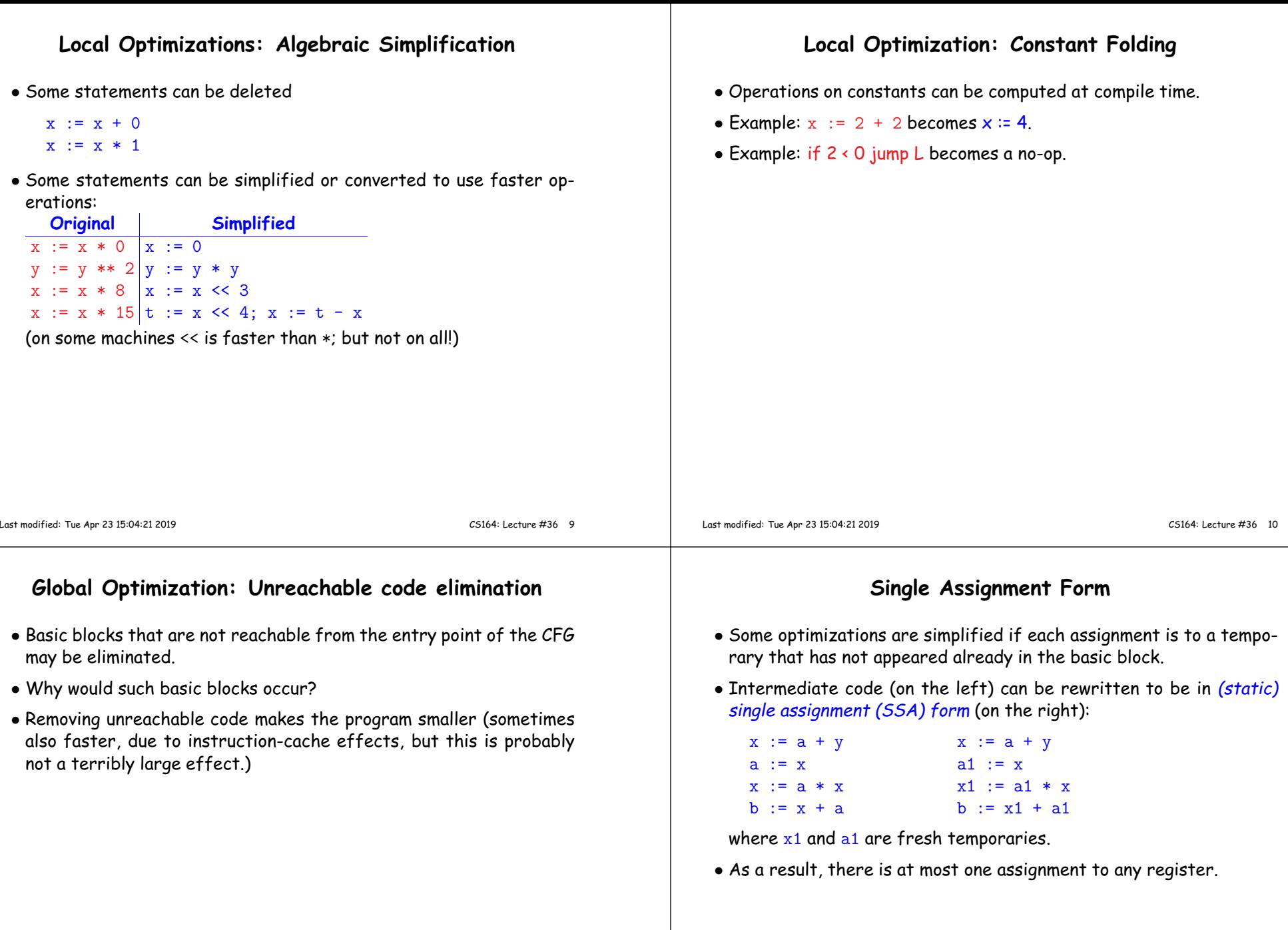

# **Common SubExpression (CSE) Elimination in Basic Blocks**

- <sup>A</sup> common subexpression is an expression that appears multiple times on <sup>a</sup> right-hand side in contexts where the operands have the samevalues in each case (so that the expression will <sup>y</sup>ield the same value).
- Assume that the basic block on the left is in single assignment form.

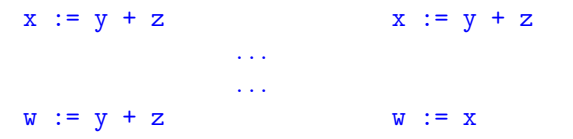

• That is, if two assignments have the same right-hand side, we can replace the second instance of that right-hand side with the variable that was assigned the first instance.

**Another Example of Copy Propagation and Constant Folding**

a := 5 a := 5 a := 5 a := 5 a := 5  $x := 2 * a$   $x := 2 * 5$   $x := 10$   $x := 10$   $x := 10$  $y := x + 6$   $y := x + 6$   $y := 10 + 6$   $y := 16$   $y := 16$ <br>  $t := x * y$   $t := x * y$   $t := 10 * y$   $t := 10 * 16$   $t := 160$ 

 $t := 10 * v$   $t := 10 * 16$ 

• How did we use the assumption of single assignment here?

## **Copy Propagation**

- $\bullet$  If  $w := x$  appears in a block, can replace all subsequent uses of  $w$ with uses of  $x$ .
- Example:

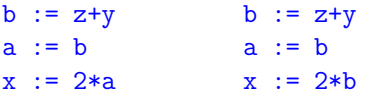

- This does not make the program smaller or faster but might enabl eother optimizations. For example, if  ${\tt a}$  is not used after this statement, we need not assign to it.
- Or consider:

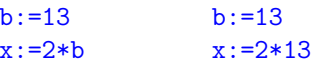

which immediately enables constant folding.

• Again, the optimization, as described, won't work unless the block is in single assignment form.

Last modified: Tue Apr <sup>23</sup> 15:04:21 <sup>2019</sup>

CS164: Lecture #36 <sup>14</sup>

#### **Dead Code Elimination**

- If the statement  $w := \text{rhs}$  appears in a basic block and  $w$  does not appear anywhere else in the program, we say that the statement is <mark>dead</mark> and can be eliminated; it does not contribute to the program's result.
- Example: ( a is not used anywhere else)

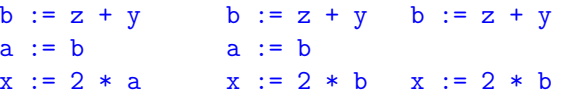

• How have <sup>I</sup> used SSA here?

Last modified: Tue Apr <sup>23</sup> 15:04:21 <sup>2019</sup>

# **Applying Local Optimizations** • As the examples show, each local optimization does very little by itself.• Typically, optimizations interact: performing one optimization enables others. • So typical optimizing compilers repeatedly perform optimizations until no improvement is possible, or it is no longer cost effective. Last modified: Tue Apr <sup>23</sup> 15:04:21 <sup>2019</sup> CS164: Lecture #36 <sup>17</sup> **An Example: Initial Code** $a := x * x 2$  $b := 3$  $c := x$  $d := c * c$  $e := b * 2$  $f := a + d$  $g := e * f$ Last modified: Tue Apr <sup>23</sup> 15:04:21 <sup>2019</sup> CS164: Lecture #36 <sup>18</sup> **Example (II): Applying Algebraic Simplification** $a := x * x$  $b := 3$  $c := x$  $d := c * c$  $e := b + b$  $f := a + d$  $g := e * f$ **Example (III): Using Copy Propagation** $a := x * x$  $b := 3$  $c := x$  $d := x * x$ <sup>e</sup> := <sup>3</sup> <sup>+</sup> <sup>3</sup>  $f := a + d$  $g := e * f$

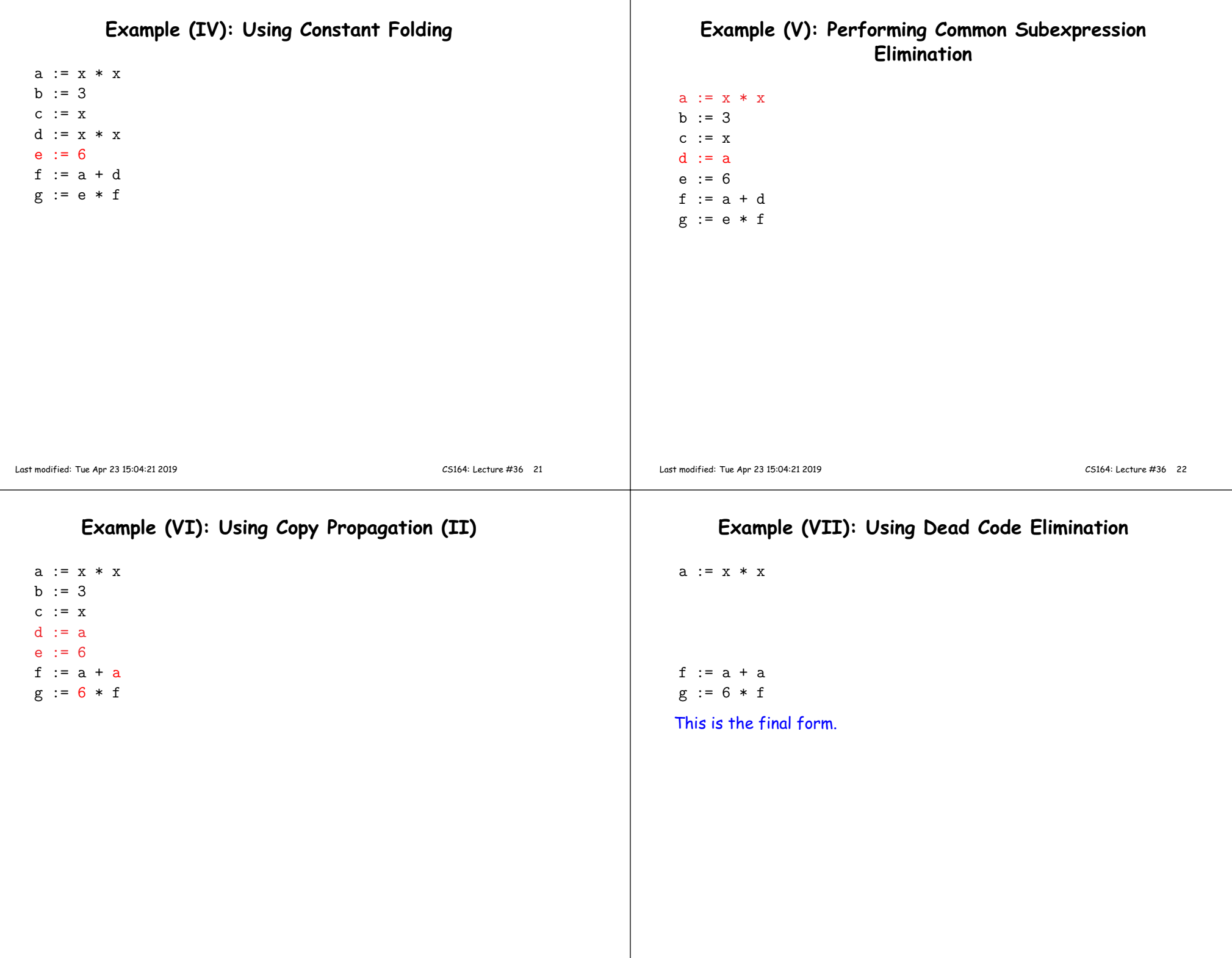

#### **Peephole Optimizations on Assembly Code**

- The optimizations presented before work on intermediate code.
- Peephole optimization is <sup>a</sup> technique for improving assembly codedirectly
	- **–** The "peephole" is <sup>a</sup> short subsequence of (usually contiguous) instructions, either continguous, or linked together by the fact that they operate on certain registers that no intervening instructions modify.
	- **–** The optimizer replaces the sequence with another equivalent, but (one hopes) better one.
	- **–** Write peephole optimizations as replacement rules

```
i1; . . . ; in ⇒ j1; . . . ; jm
```
Last modified: Tue Apr <sup>23</sup> 15:04:21 <sup>2019</sup>

possibly <sup>p</sup>lus additional constraints. The j's are the improved version of the i's.

#### **Peephole optimization examples:**

- $\bullet$  We'll use the notation '@A' for pattern variables.
- Example:

mv @a, @b; L: mv @b, @a <sup>⇒</sup> mv @a, @b

assuming L is not the target of a jump.

• Example:

```
addi @a, @a, @k1; @b, lw @k2(@a)
       \Rightarrow lw @b, @k1+@k2(a)
```
assuming <mark>a is "</mark>dead".

• Wild example (PDP11):

mov #@I, @I(@ra) <sup>⇒</sup> mov (r7), @I(@ra)

This is a real hack: we reuse the value I as both the immediate value and the offset from  $\mathtt{ra}$ . On the PDP11, the program counter is r7.

• As for local optimizations, peephole optimizations need to be appliedrepeatedly to ge<sup>t</sup> maximum effect.

```
Last modified: Tue Apr 23 15:04:21 2019
```

```
 CS164: Lecture #36 26
```
#### **Problems:**

- Serious problem: what to do with pointers? Problem is aliasing: two names for the same variable:
	- **–** As <sup>a</sup> result, \*t may change even if local variable <sup>t</sup> does not andwe never assign to  $\ast {\tt t}$ .
	- **–** Affects language design: rules about overlapping parameters inFortran, and the **restrict** keyword in C.
	- **–** Arrays are <sup>a</sup> special case (address calculation): is A[i] the sameas  $\mathtt{A[j]}$ ? Sometimes the compiler can tell, depending on what it knows about <mark>i and j</mark>.

# **Problems (II):**

- What about <sup>g</sup>lobals variables and calls?
	- **–** Calls are not exactly jumps, because they (almost) always return.
	- **–** Can modify <sup>g</sup>lobal variables used by caller, and typically the com<sup>p</sup>iler can't tell.
	- **–** Also affects language design: GNU C/C++ have declarations suchas

```
int square (int) __attribute__ ((const));
int memory_use () __attribute__ ((pure));
```
to tell the compiler that it may assume <sup>g</sup>lobal variables are unmodified and, in the case of const, that they are not read either.

## **Global Optimization**

- Global optimization refers to program optimizations that encompass multiple basic blocks in <sup>a</sup> function.
- $\bullet$  (I have used the term  $galactic$  optimization to refer to going beyond function boundaries, but it hasn't caught on; we call it just interprocedural optimization.)
- Since we can't use the usual assumptions about basic blocks, <sup>g</sup>lobal optimization requires *global flow analysis* to see where values can come from and ge<sup>t</sup> used.
- The overall question is: When can local optimizations (from the last lecture) be applied across multiple basic blocks?

## **<sup>A</sup> Simple Example: Copy Propagation**

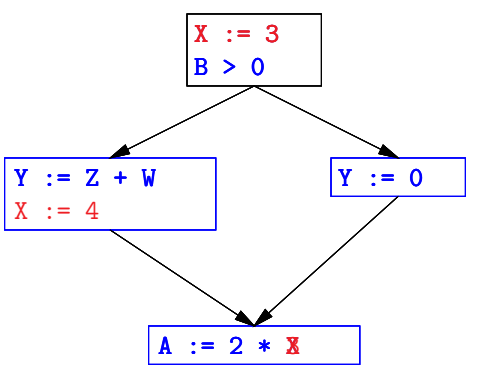

- $\bullet$  Without other assignments to X, it is valid to treat the red parts as if they were in the same basic block.
- But as soon as one other block on the path to the bottom block assigns to <sup>X</sup>, we can no longer do so.
- $\bullet$  It is correct to apply copy propagation to a variable  $\mathrm{x}$  from an assignment statement A:  $x := ...$  to a given use of x in statement B only if the last assignment to  ${\bf x}$  in every path from to  $B$  is  $A.$

Last modified: Tue Apr <sup>23</sup> 15:04:21 <sup>2019</sup>

CS164: Lecture #36 <sup>30</sup>

#### **Undecidability of Program Properties**

- Rice's "theorem:" Most interesting dynamic properties of <sup>a</sup> programare undecidable. E.g.,
	- **–** Does the program halt on all (some) inputs? (Halting Problem)
	- **–** Is the result of <sup>a</sup> function <sup>F</sup> always positive? (Consider
		- def  $F(x)$ :

 $H(x)$ 

return <sup>1</sup>

Result is positive iff <mark>H</mark> halts.)

- Syntactic properties are typically decidable (e.g., "How many occurrences of <mark>x</mark> are there?").
- Theorem does not apply in absence of loops.

CS164: Lecture #36 <sup>29</sup>

#### **Issues**

- This correctness condition is not trivial to check
- "All paths" includes paths around loops and through branches of conditionals
- Checking the condition requires <sup>g</sup>lobal analysis: an analysis of theentire control-flow grap<sup>h</sup> for one method body.
- $\bullet$  This is typical for optimizations that depend on some property  $P$  at <sup>a</sup> particular point in program execution.
- $\bullet$  Indeed, property  $P$  is typically undecidable, so program optimization is all about making conservative (but not cowardly) approximations of  $P$ .

## **Conservative Program Analyses**

- $\bullet$  If a certain optimization requires  $P$  to be true, then
	- **–** If we know that <sup>P</sup> is definitely true, we can apply the optimization
	- **–** If we don't know whether <sup>P</sup> is true, we simply don't do the optimization. Since optimizations are not suppose<sup>d</sup> to change themeaning of <sup>a</sup> program, this is safe.
- $\bullet$  In other words, in analyzing a program for properties like  $P$ , it is always correct (albeit non-optimal) to say "don't know."
- The trick is to say it as seldom as possible.
- $\bullet$  *Global dataflow analysis is* a standard technique for solving problems with these characteristics.

## **Example: Global Constant Propagation**

- Global constant propagation is just the restriction of copy propagation to constants.
- $\bullet$  In this example, we'll consider doing it for a single variable (X).
- At every program point (i.e., before or after any instruction), weassociate one of the following values with  $\overline{\texttt{X}}$

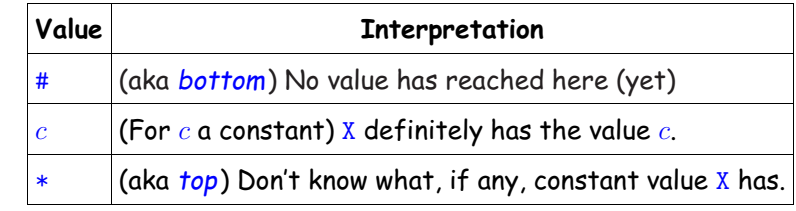

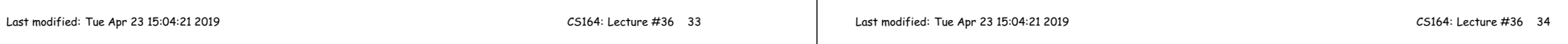

# **Example of Result of Constant Propagation**

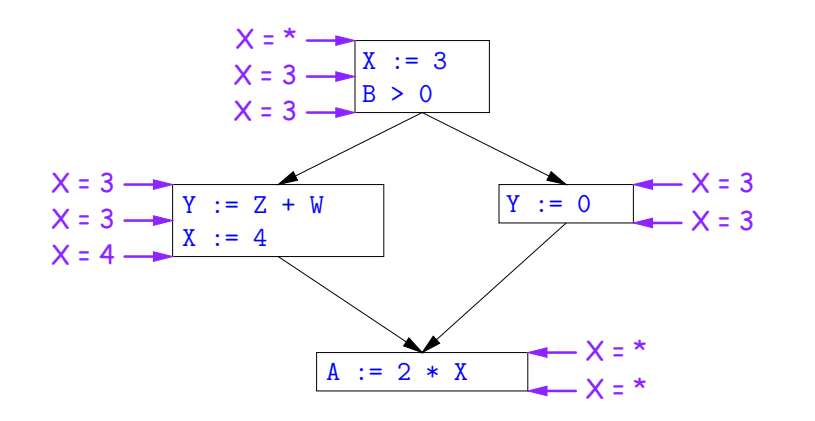

## **Using Analysis Results**

- Given <sup>g</sup>lobal constant information, it is easy to perform the optimization:
	- **–** If the point immediately before <sup>a</sup> statement using <sup>x</sup> tells us that  $x = c$ , then replace  $x$  with  $c$ .
	- **–** Otherwise, leave it alone (the conservative option).
- But how do we compute these properties  $x = \ldots$ ?

#### **Transfer Functions**

- **Basic Idea:** Express the analysis of <sup>a</sup> complicated program as <sup>a</sup> combination of simple rules relating the change in information betweenadjacent statements
- $\bullet$  That is, we "<mark>push</mark>" or *transfer* information from one statement to the next.
- $\bullet$  For each statement  ${\tt s}$ , we end up with information about the value of  ${\bf x}$  immediately before and after  ${\bf s}$ :

```
\textsf{Cin}(X,\textbf{s}) = value of x before \textbf{s}\mathsf{Cout}( \mathsf{X}, \mathsf{s} ) = value of \mathrm{x} after \mathrm{s}
```
- $\bullet$  Here, the "values of  $\mathbf{x}^{\prime\prime}$  we use come from an abstract domain, containing the values we care about—#,  $\ast$  ,  $k-$ values computed statically by our analysis.
- For the constant propagation problem, we'll compute Cout from Cin, and we'll get <mark>Cin</mark> from the <mark>Couts</mark> of predecessor statements, <mark>Cou</mark>t(X,  $p_1)$ , ..., Cout $(X, p_n)$ .

#### **Constant Propagation: Rule <sup>1</sup>**

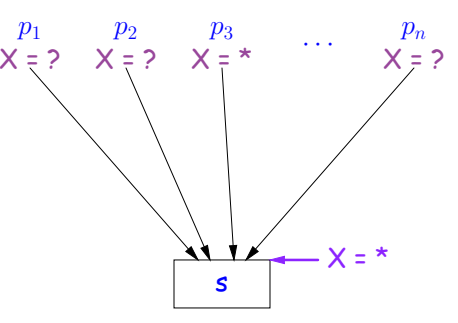

If  $\textsf{Cout}(X,\, p_i)$  =  $*$  for some  $i$ , then  $\textsf{Cin}(X,\, {\tt s})$  =  $*$ 

Last modified: Tue Apr <sup>23</sup> 15:04:21 <sup>2019</sup>

CS164: Lecture #36 <sup>38</sup>

#### **Constant Propagation: Rule <sup>3</sup>**

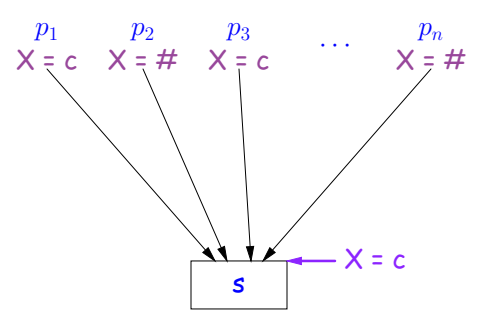

If  $\mathsf{Cout}(\mathsf{X},\, p_i)$  = c for some  $i$  and  $\mathsf{Cout}(X, p_j)$  = c or  $\mathsf{Cout}(X, p_j)$  = # for all  $j$ , then  $\textsf{Cin}(X,\, \textsf{s})$  = c

#### **Constant Propagation: Rule <sup>2</sup>**

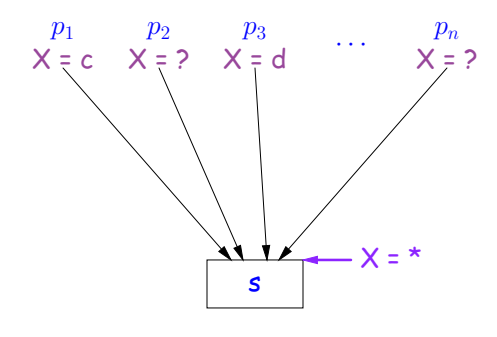

If Cout(X,  $p_i$ ) = c and Cout(X,  $p_j$ ) = d with constants  $c \neq d$ , then  $\textsf{Cin}(X,\, \textsf{s})$  =  $\ast$ 

Last modified: Tue Apr <sup>23</sup> 15:04:21 <sup>2019</sup>

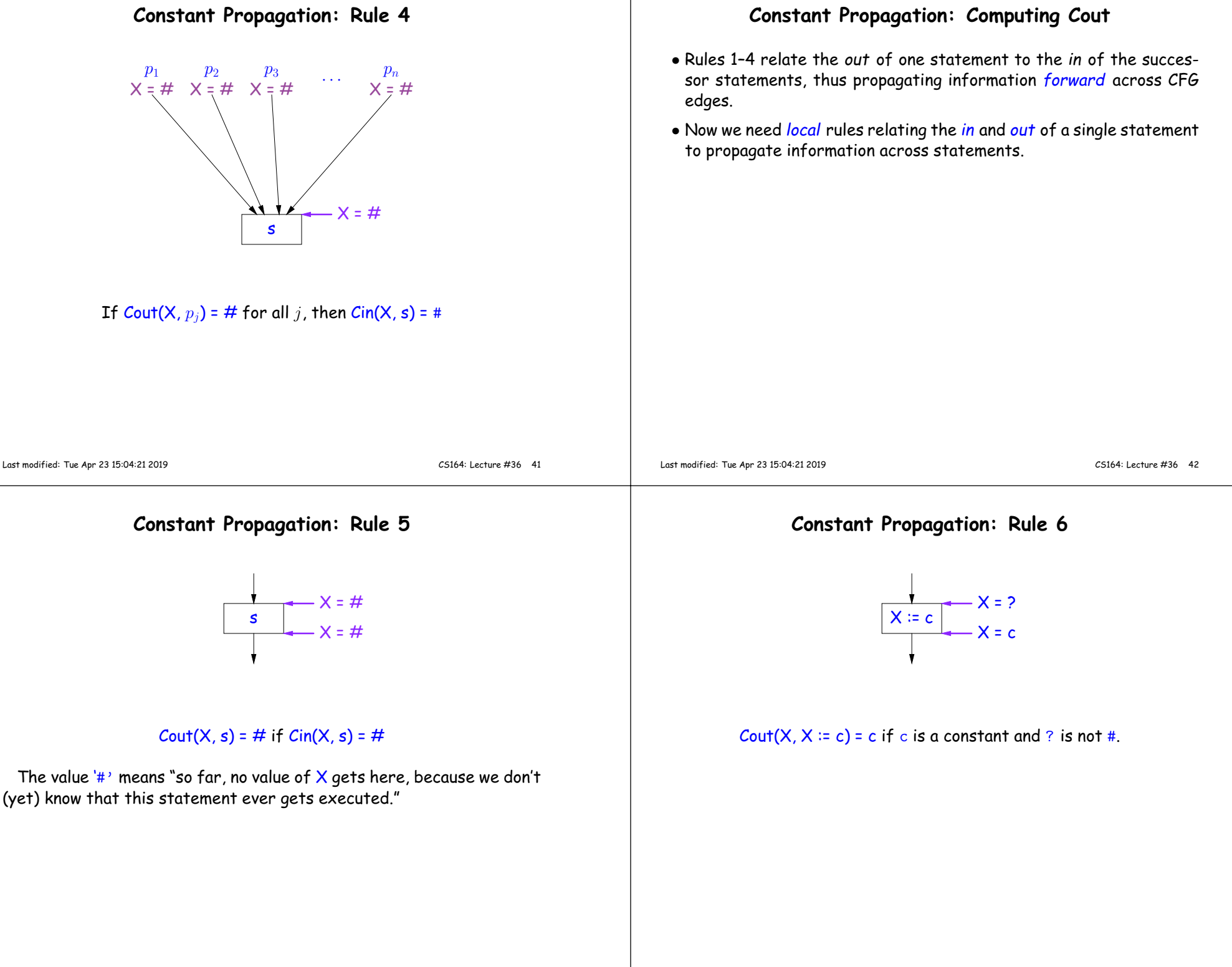

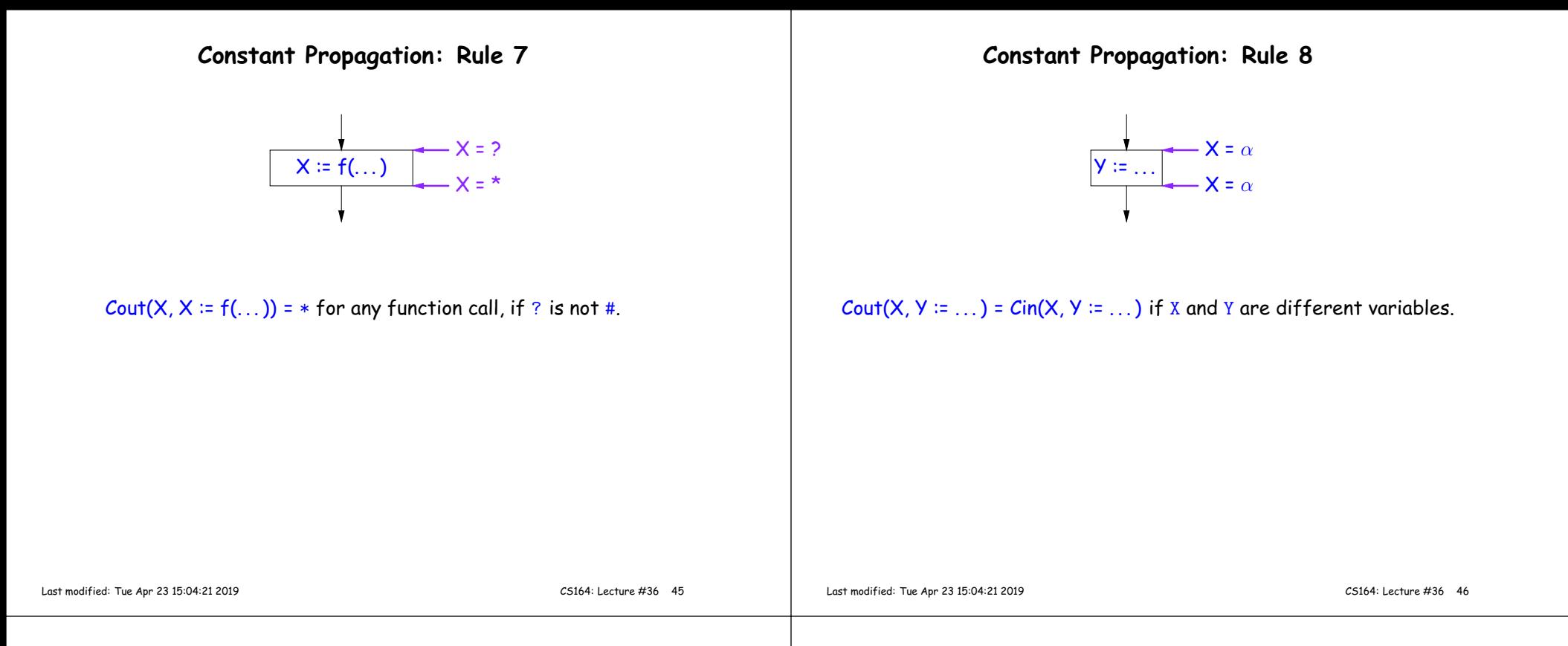

#### **Propagation Algorithm**

- To use these rules, we employ <sup>a</sup> standard technique: iteration to <sup>a</sup> fixed point:
- Mark all points in the program with current approximations of the variable(s) of interest (X in our examples).
- $\bullet$  Set the initial approximations to  $\mathsf{X}$  =  $\star$  for the program entry point and  $\bm{\mathsf{X}}$  =  $\bm{\#}$  everywhere else.
- Repeatedly apply rules 1–8 every <sup>p</sup>lace they are applicable until nothing changes—until the program is at a *fixed point* with respect to all the transfer rules.
- We can be clever about this, keeping <sup>a</sup> list of all nodes any of whosepredecessors' Cout values have changed since the last rule application.

## **An Example of the Algorithm**

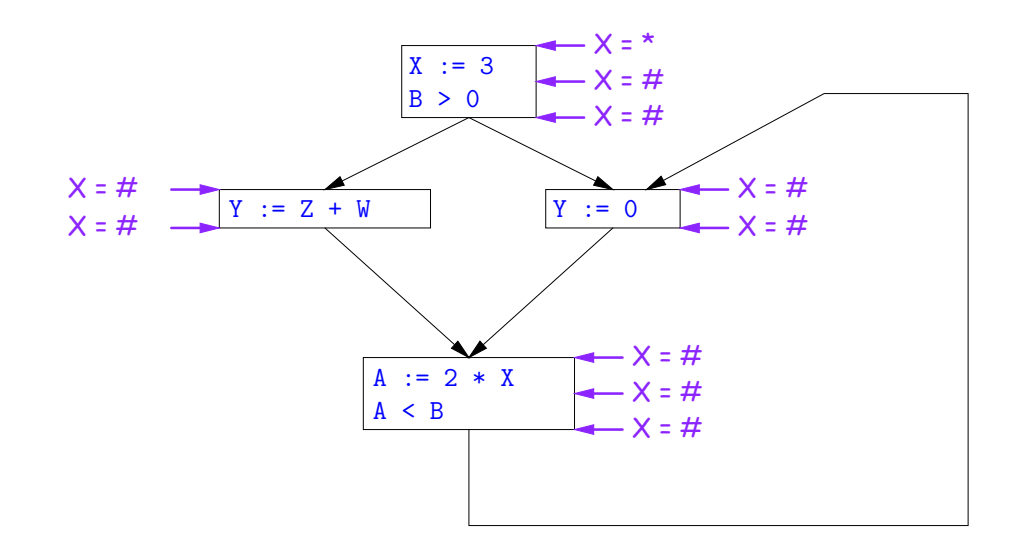

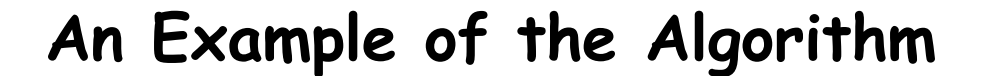

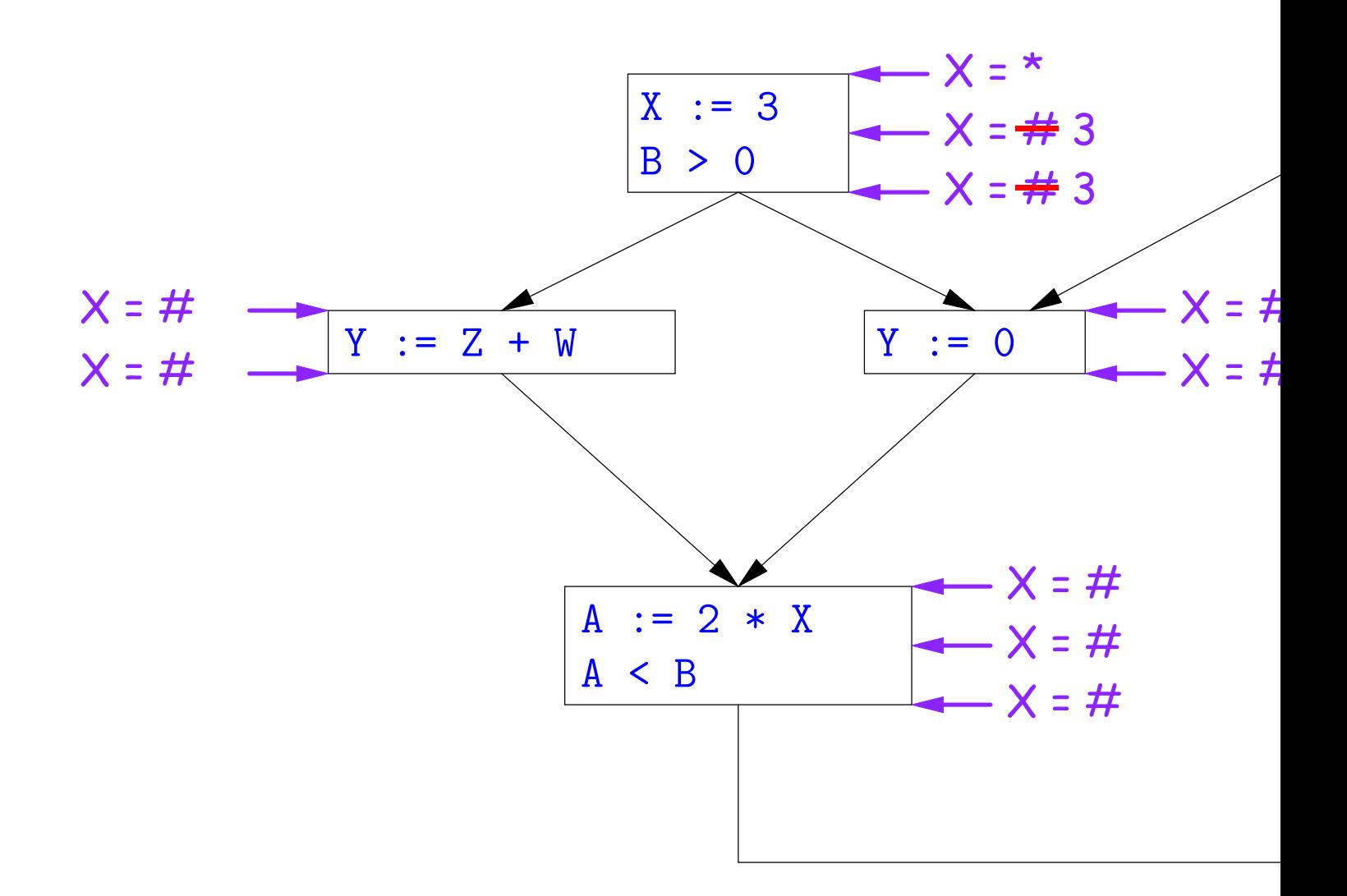

# **An Example of the Algorithm**

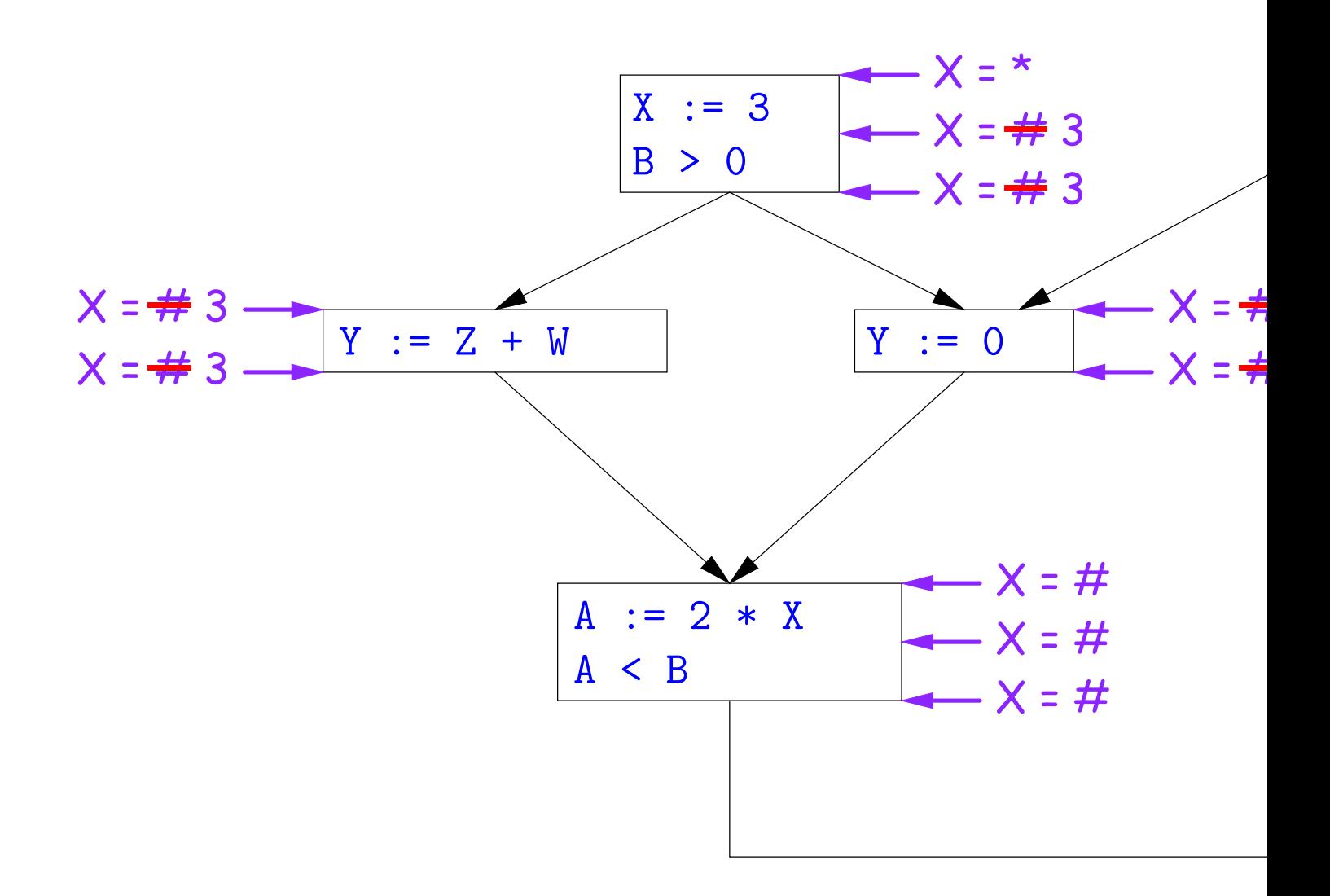

# **An Example of the Algorithm**

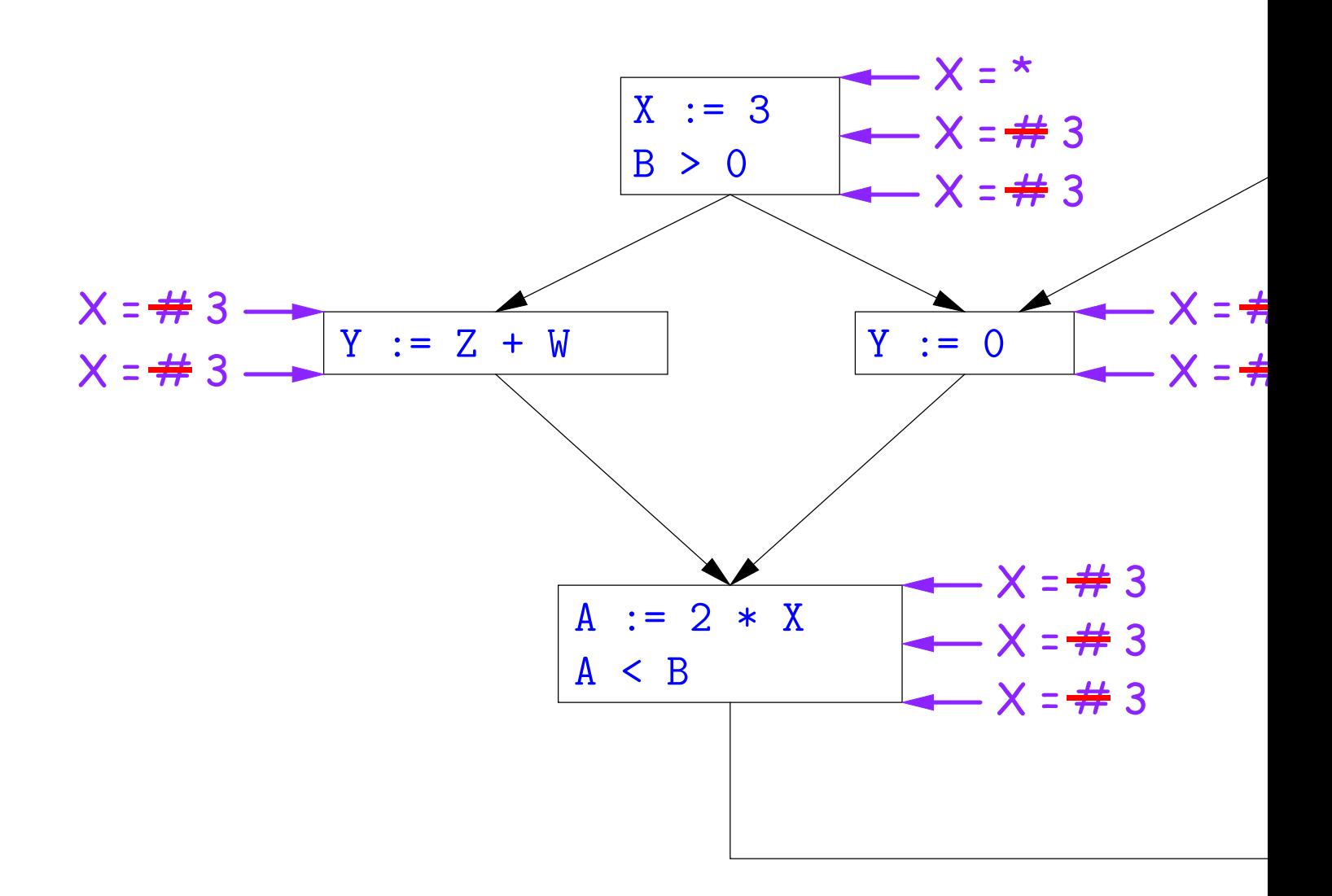

So we can replace X with 3 in the bottom block.

#### **Another Example of the Propagation Algorithm**

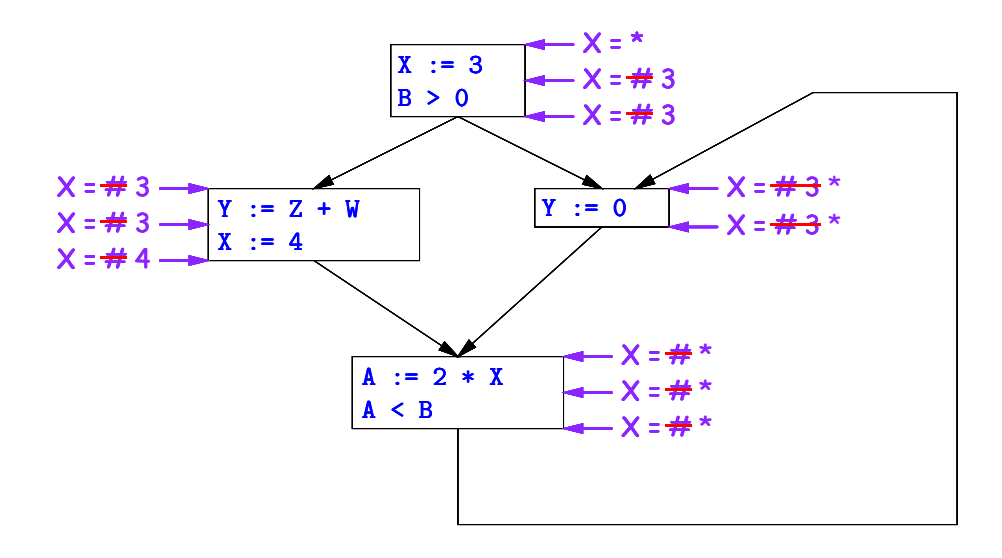

Here, we cannot replace  ${\tt X}$  in two of the basic blocks.

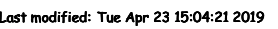

CS164: Lecture #36 <sup>49</sup>

#### **Comments**

- The examples used <sup>a</sup> breadth-first approac<sup>h</sup> to considering possible<sup>p</sup>laces to apply the rules, starting from the entry point.
- In fact, the order in which one looks at statements is irrelevant. We could have changed the  $\mathcal C$ out values after the assignments to  $\mathtt X$ first, for example.
- The # value is necessary to avoid deciding on <sup>a</sup> final value too soon. In effect, it allows us to tentatively propagate constant values throughbefore finding out what happens in paths we haven't looked at yet.

#### **<sup>A</sup> Third Example**

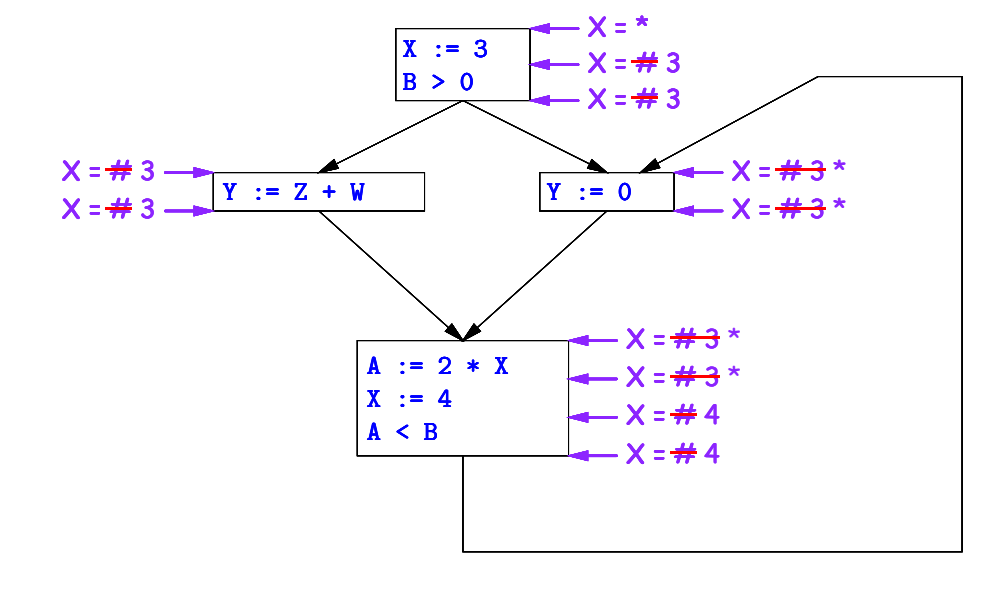

Likewise, we <mark>cannot</mark> replace X.

Last modified: Tue Apr <sup>23</sup> 15:04:21 <sup>2019</sup>

CS164: Lecture #36 <sup>50</sup>

## **Ordering the Abstract Domain**

- We can simplify the presentation of the analysis by ordering thevalues  $\# < c < *$ .
- Or <sup>p</sup>ictorially, with lower meaning less than,

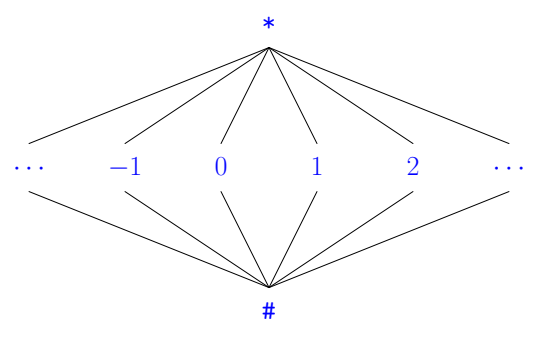

- $\bullet$  ...a mathematical structure known as a *lattice.*
- $\bullet$  With this, our rule for computing <mark>Cin</mark> is simply a *least upper bound*:  $\mathsf{Cin}(x,s)$  = lub  $\{ \mathsf{ Cout}(x,p) \text{ such that } p \text{ is a predecessor of } s \ \}.$

#### **Termination**

- Simply saying "repeat until nothing changes" doesn't guarantee that eventually nothing changes.
- But the use of lub explains why the algorithm terminates:
	- **–** Values start as # and only increase
	- **–** By the structure of the lattice, therefore, each value can onlychange twice.
- Thus the algorithm is linear in program size. The number of steps
	- =  $2\times$  Number of Cin and Cout values computed
	- =  $4\times$  Number of program statements.

## **Liveness Analysis**

Once constants have been <sup>g</sup>lobally propagated, we would like to eliminate dead code

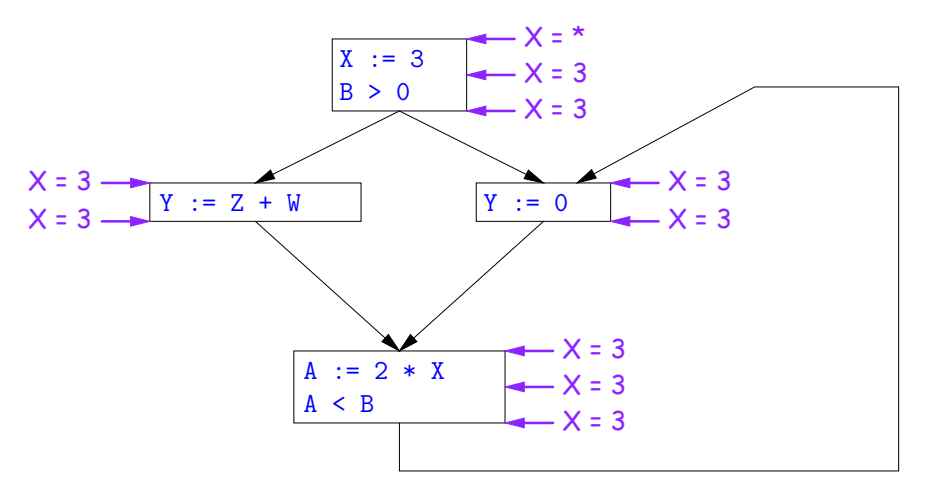

After constant propagation,  $X := 3$  is dead code (assuming this is the entire CFG)

Last modified: Tue Apr <sup>23</sup> 15:04:21 <sup>2019</sup>

CS164: Lecture #36 <sup>54</sup>

## **Terminology: Live and Dead**

• In the program

Last modified: Tue Apr <sup>23</sup> 15:04:21 <sup>2019</sup>

#### $X := 3$ ;  $/\ast(1)\ast/ X = 4$ ;  $/\ast(2)\ast/ Y := X / \ast(3)\ast/$

- $\bullet$  the variable X is dead (never used) at point (1), live at point (2), and may or may not be live at point (3), depending on the rest of theprogram.
- $\bullet$  More generally, a variable  ${\tt x}$  is live at statement  ${\tt s}$  if
	- **–** There exists <sup>a</sup> statement <sup>s</sup>' that uses <sup>x</sup>;
	- **–** There is <sup>a</sup> path from <sup>s</sup> to <sup>s</sup>'; and
	- **–** That path has no intervening assignment to <sup>x</sup>
- A statement  $x := \ldots$  is dead code (and may be deleted) if  $x$  is dead after the assignment.

## **Computing Liveness**

- We can express liveness as <sup>a</sup> function of information transferredbetween adjacent statements, just as in copy propagation
- Liveness is simpler than constant propagation, since it is <sup>a</sup> boolean property (true or false).
- $\bullet$  That is, the lattice has two values, with  $\texttt{false} \texttt{true}.$
- $\bullet$  It also differs in that liveness depends on what comes  $after$  a statement, not before—we propagate information *backwards* through the flow graph, from Lout (liveness information at the end of <sup>a</sup> statment) to <mark>Lin</mark>.

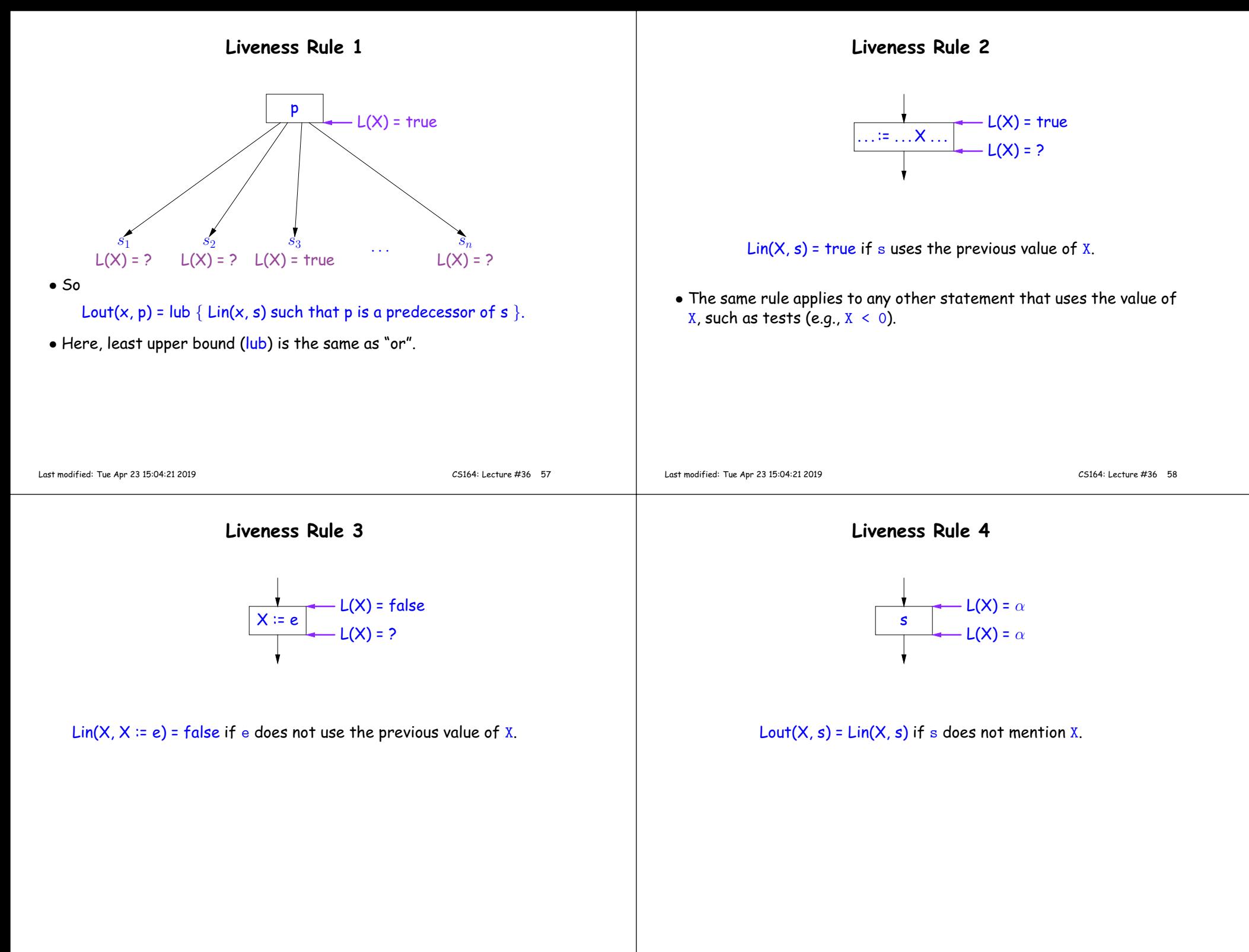

## **Propagation Algorithm for Liveness**

- Initially, let all Lin and Lout values be false.
- $\bullet$  Set Lout value at the program exit to true iff  ${\tt x}$  is going to be used elsewhere (e.g., if it is <sup>g</sup>lobal and we are analyzing only one procedure).
- As before, repeatedly <sup>p</sup>ick <sup>s</sup> where one of 1–4 does not hold andupdate using the appropriate rule, until there are no more violations.
- When we're done, we can eliminate assignments to **X** if **X** is dead at the point after the assignment.

# **Example of Liveness Computation**

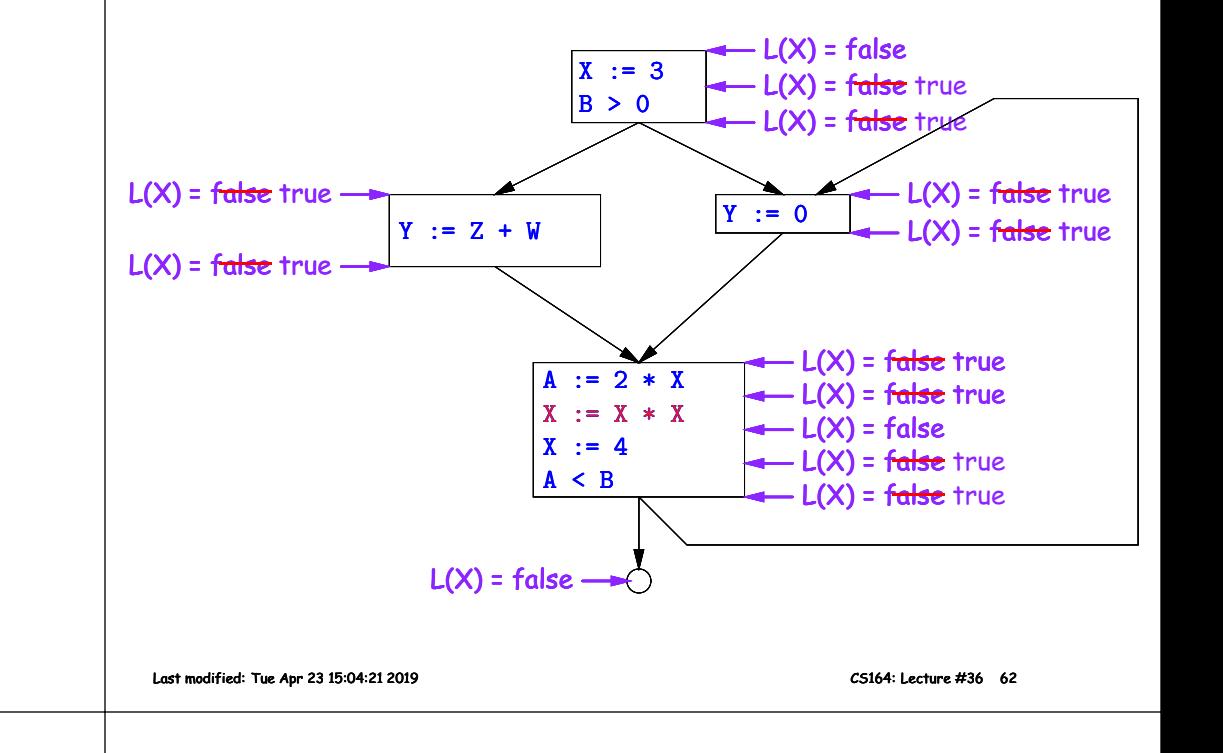

## **Termination**

- As before, <sup>a</sup> value can only change <sup>a</sup> bounded number of times: thebound being <sup>1</sup> in this case.
- Termination is guaranteed

Last modified: Tue Apr <sup>23</sup> 15:04:21 <sup>2019</sup>

• Once the analysis is computed, it is simple to eliminate dead code, but having done so, we must recompute the liveness information.

## **SSA and Global Analysis**

- For local optimizations, the single static assignment (SSA) form was useful.
- But applying it to <sup>a</sup> full CFG is requires <sup>a</sup> trick.
- $\bullet$  E.g., how do we avoid two assignments to the temporary holding  ${\bf x}$ after this conditional?

```
if a > b:
   x = aelse:x = b# where is x at this point?
```
- $\bullet$  Answer: a small kludge known as  $\phi$  "functions"
- Turn the previous example into this:

```
if a > b:
    x1 = aelse:x2 = bx3 = \phi(x1, x2)
```
# φ **Functions**

- An artificial device to allow SSA notation in CFGs.
- In <sup>a</sup> basic block, each variable is associated with one definition,
- $\bullet$   $\phi$  functions in effect associate each variable with a set of possible definitions.
- In general, one tries to introduce them in strategic <sup>p</sup>laces so as to minimize the total number of  $\phi$ s.
- Although this device increases number of assignments in IL, register allocation can remove many by assigning related IL registers tothe same real register.
- Their use enables us to extend such optimizations as CSE elimination in basic blocks to *Global CSE Elimination*.
- With SSA form, easy to tell (conservatively) if two IL assignments compute the same value: just see if they have the same right-handside. The same variables indicate the same values.

#### **Loops**

- $\bullet$  In a CFG, a loop is simply a set of basic blocks,  $L$ , containing an entry block,  $e$ , such that
	- **–** All paths from the entry node of the entire CFG to <sup>a</sup> block in <sup>L</sup>include  $e$ ;
	- **–** All predecessors of <sup>a</sup> node in <sup>L</sup> are also in <sup>L</sup> (except for <sup>e</sup>, which must have a predecessor outside  $L$ ).
	- **–** Every node in <sup>L</sup> has <sup>a</sup> path in <sup>L</sup> back to <sup>e</sup>.
- Here, for example,

```
j = i+1;while (j < N)A[j] = A[j] / A[i]
```
The entry node contains the test  $j \le n$  and the rest of the loop is the node containing the assigment to A[j], which then loops back to the entry.

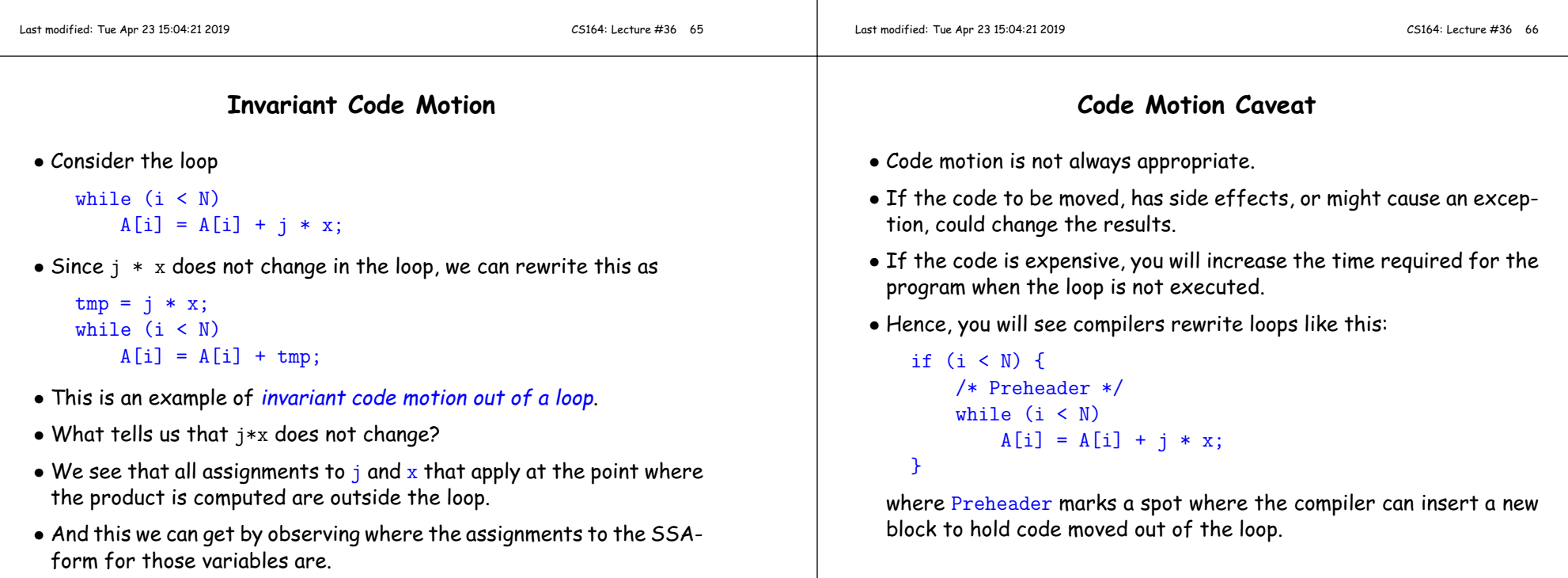

#### **Summary**

- We've seen two kinds of analysis:
	- **–** Constant propagation is <sup>a</sup> forward analysis: information is pushedfrom inputs to outputs.
	- **–** Liveness is <sup>a</sup> backwards analysis: information is pushed from outputs back towards inputs.
- But both make use of essentially the same algorithm.
- Numerous other analyses fall into these categories, and allow us to use <sup>a</sup> similar formulation:
	- **–** An abstract domain (abstract relative to actual values);
	- **–** Local rules relating information between consecutive program points around <sup>a</sup> single statement; and
	- **–** Lattice operations like least upper bound (or join) or greatest lower bound (or meet) to relate inputs and outputs of adjoining statements.